## **Equitrust Product Training:**

https://equitrust.successce.com/PSTEquiTrustLogin.aspx?Theme=EquiTrust

or

Click on the Graphic Below

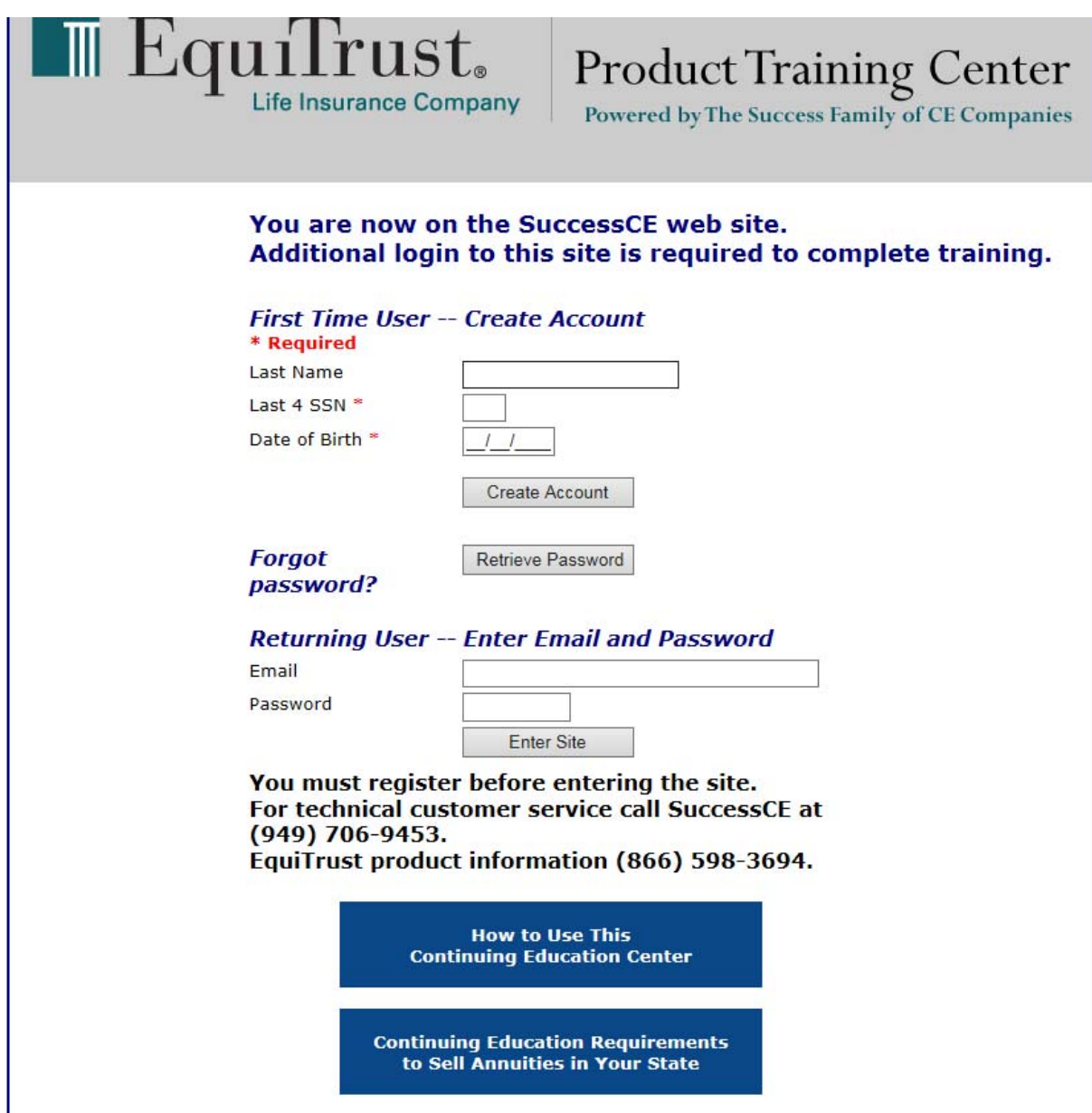